# ОПИСАНИЕ ТИПА СРЕДСТВА ИЗМЕРЕНИЙ

# Система контроля вихревым током ЭДДИТРОН™

### **Назначение средства измерения**

Система контроля вихревым током ЭДДИТРОН™ (далее по тексту – система ЭДДИТРОН™) предназначена для измерения координат дефектов, обнаруженных на поверхности рельсов вихретоковым методом.

#### **Описание средства измерений**

Принцип действия системы основан на возбуждении с помощью вихретоковых преобразователей (ВТП) вихревых токов в контролируемом изделии переменным электромагнитным полем и регистрации изменения результирующего электромагнитного поля.

Конструктивно система ЭДДИТРОН™ включает два типа каналов: статический и динамический. Статический канал состоит из ВТП, компьютеров Eddytron 880EMS и Eddytron 880 DACQ, электронного блока, включающего задающий генератор, усилитель высокой частоты (ВЧ), детектор, усилитель низкой частоты (НЧ), полосовой фильтр, анализатор амплитудно-фазовой характеристики (АФХ). Динамический канал дополнительно имеет вращающийся трансформатор. Изменение параметров контроля осуществляется с пульта управления оператора.

Динамические ВТП выполнены в виде вращающихся дисков и предназначены для обнаружения продольных и косых дефектов. Статические ВТП служат для обнаружения поперечных дефектов. Обозначение ВТП и тип выявляемых дефектов приведены в таблице 1.

Таблица 1.

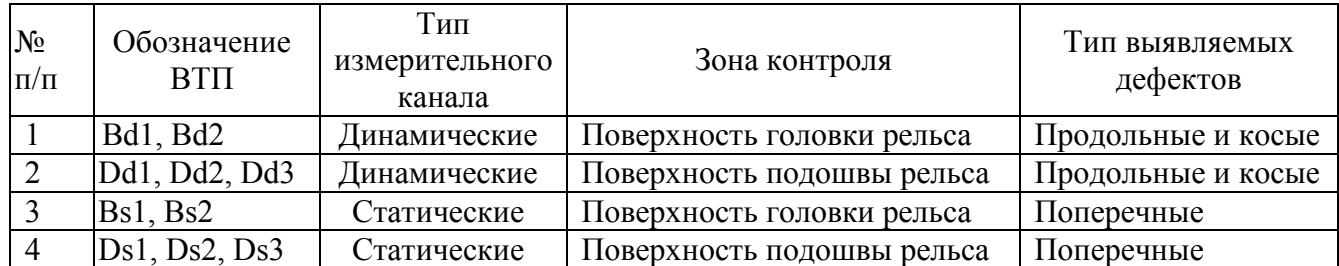

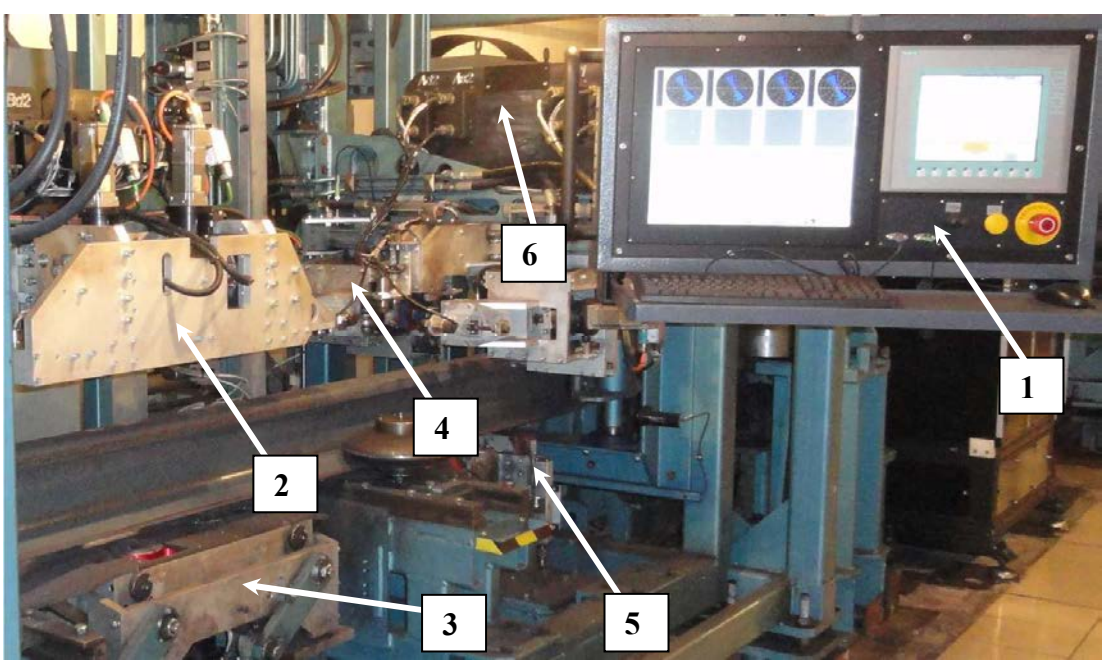

Рисунок 1 - общий вид системы ЭДДИТРОН ™.

На рисунке 1 цифрами обозначены: 1 – пульт управления; 2 – динамические ВТП Bd1, Bd2; 3 – динамические ВТП Dd1, Dd2, Dd3; 4 - статические ВТП Bs1, Bs2; 5 - статические ВТП Ds1, Ds2, Ds3; 6 - компьютер Eddytron 880EMS.

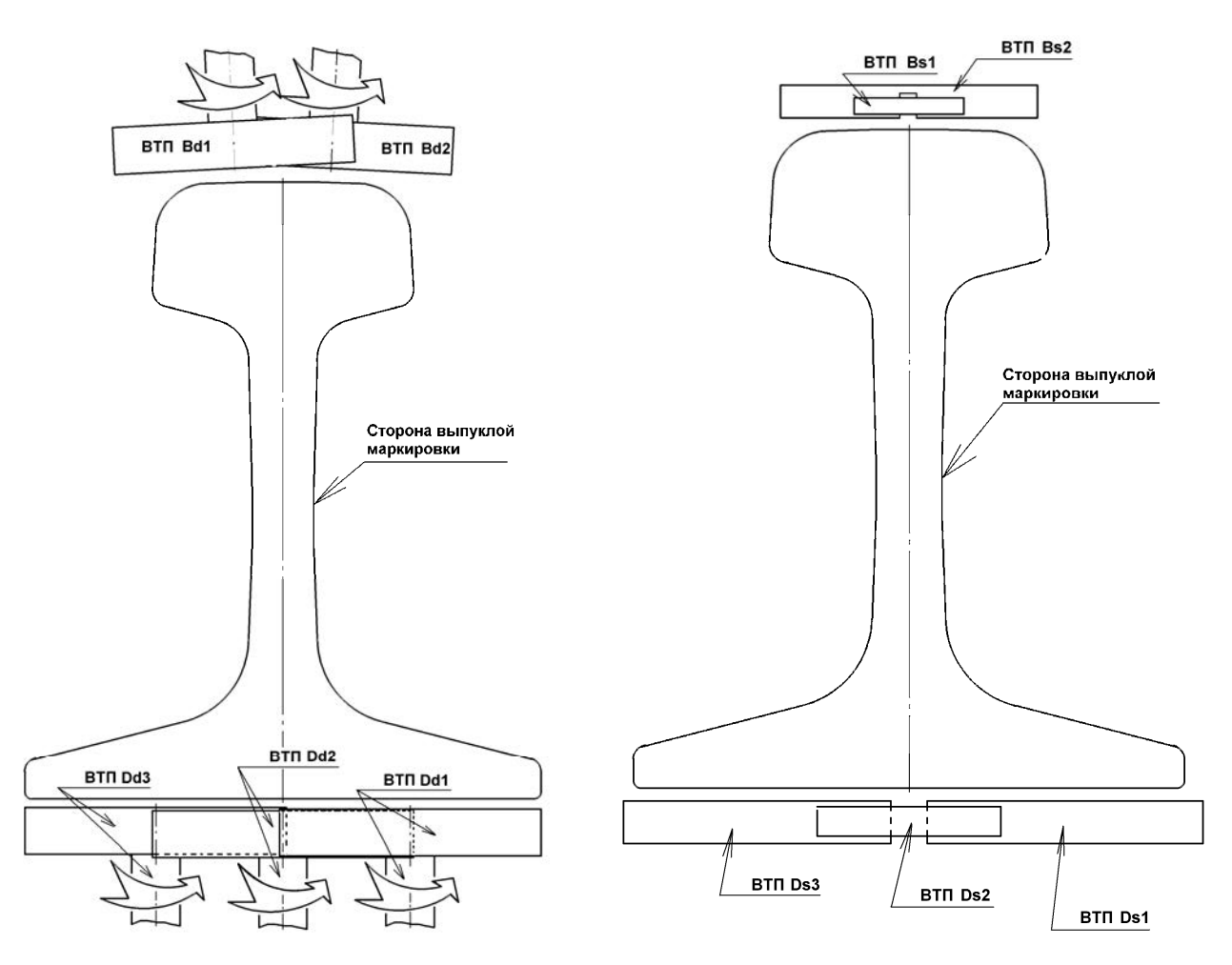

Рисунок 2 – Динамические ВТП Рисунок 3 – Статические ВТП

Схема динамического и статического измерительных каналов ВТП приведена на рисунках 4 и 5 соответственно.

Задающий генератор генерирует сигнал синусоидальной формы с заданной частотой. Частота по каждому измерительному каналу задается оператором вручную с помощью компьютера Eddytron 880 EMS. Сигнал возбуждения подается на возбуждающую катушку ВТП. Возбуждающая катушка возбуждает в объекте контроля вихревые токи, которые взаимодействуют с дефектом на поверхности объекта контроля. Изменения значений вихревых токов в зоне дефекта приводят к изменению амплитуды и фазы тока в измерительных обмотках ВТП. Полученный с ВТП сигнал усиливается по высокой частоте, детектируется, затем усиливается по низкой частоте. Коэффициенты усиления по высокой и низкой частотам задаются оператором вручную. Полученный сигнал пропускается через полосовой частотный фильтр, предназначенный для выделения частотных составляющих сигналов от дефектов на фоне шумов. Очищенный от шумов сигнал обрабатывается анализатором АФХ, который формирует на экране компьютера Eddytron 880 EMS соответствующий годограф, положение точек которого сравнивается с границами сектора браковочного уровня. Информация по результатам обработки передается на компьютер Eddytron 880 DACQ.

Отличительной особенностью динамического канала ВТП является наличие вращающегося трансформатора, который обеспечивает передачу синусоидального сигнала заданной частоты с задающего генератора на катушку возбуждения ВТП, а также на передачу полезного сигнала с дифференциальных катушек ВТП на усилитель ВЧ.

Количество измерительных каналов соответствует количеству ВТП.

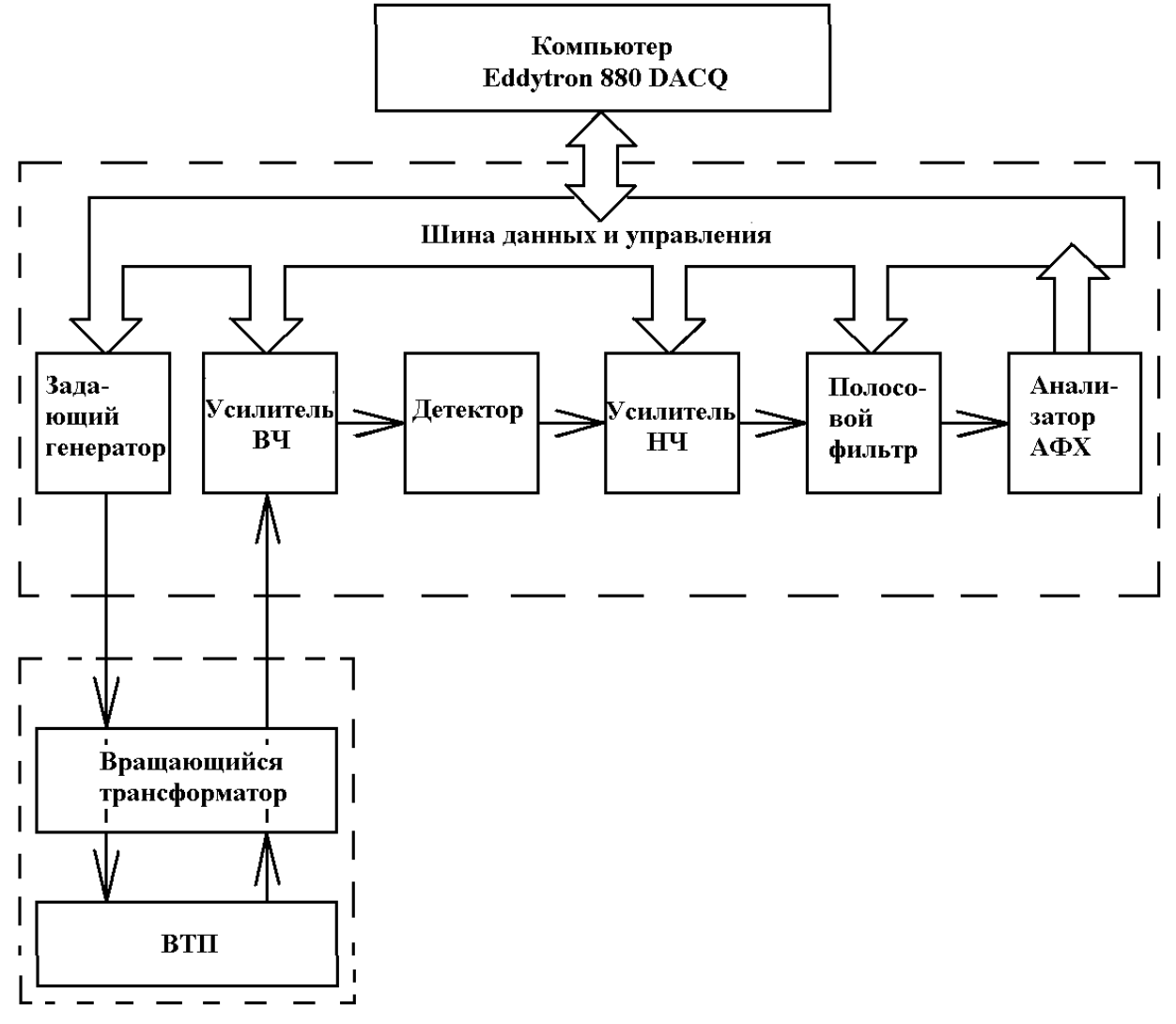

Рисунок 4 – Измерительный канал динамического ВТП

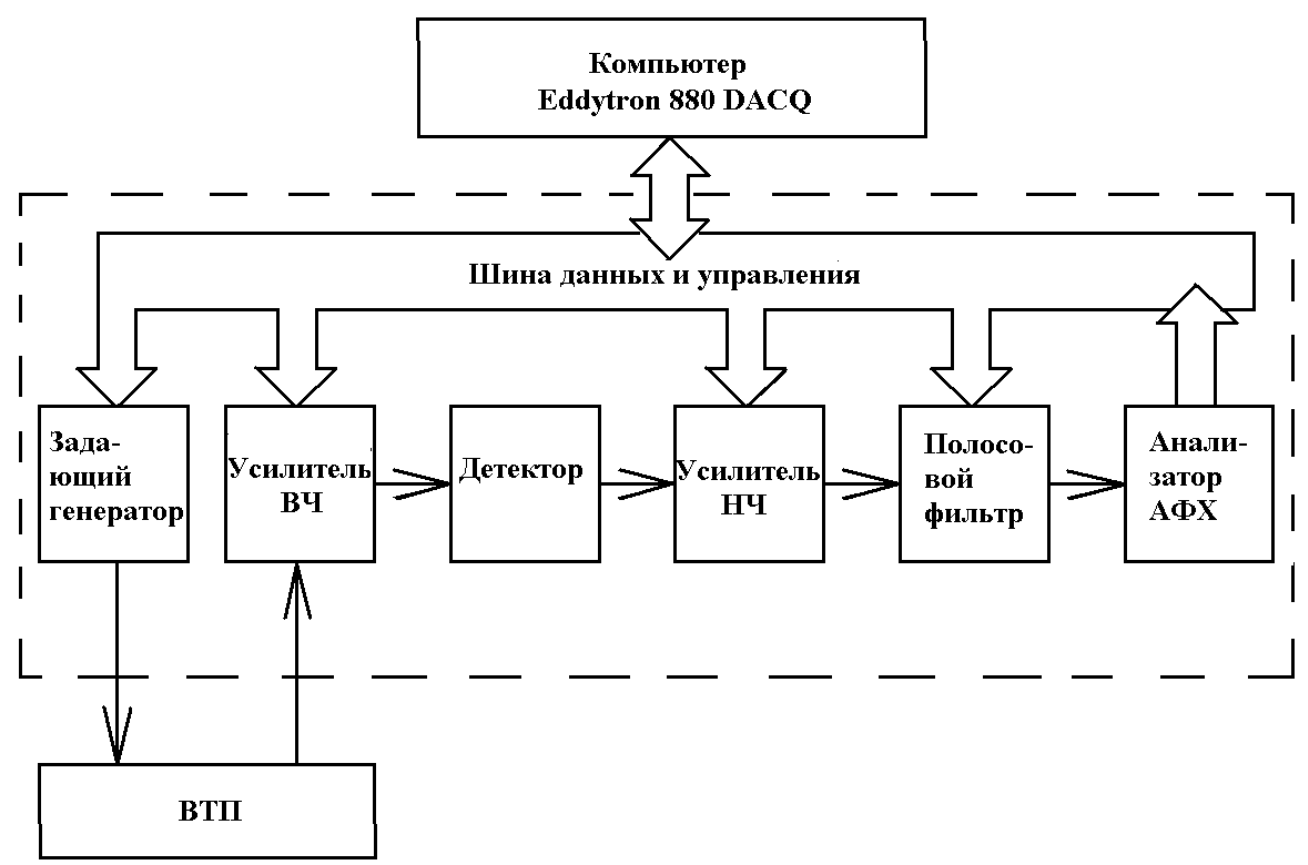

Рисунок 5 – Измерительный канал статического ВТП

Компьютер Eddytron 880 DACQ представляет информацию в удобном для анализа виде В-скан, который отображает информацию о наличии либо отсутствии дефектов по каждому измерительному каналу на всей длине объекта контроля...

Система предназначена для контроля рельсов типа: Р43; Р50; Р65; Р65К; UIC54; UIC60; S49; 136RE.

## Программное обеспечение

Программное обеспечение (ПО), входящее в состав системы ЭДДИТРОНТМ, выполняет функции отображения на экране персонального компьютера информации в удобном для оператора виде, а также задания условий измерения. На персональном компьютере установлена операционная система QNX. Уровень защиты ПО соответствует типу «А». Идентификационные данные ПО приведены в таблице 2.

Таблина 2.

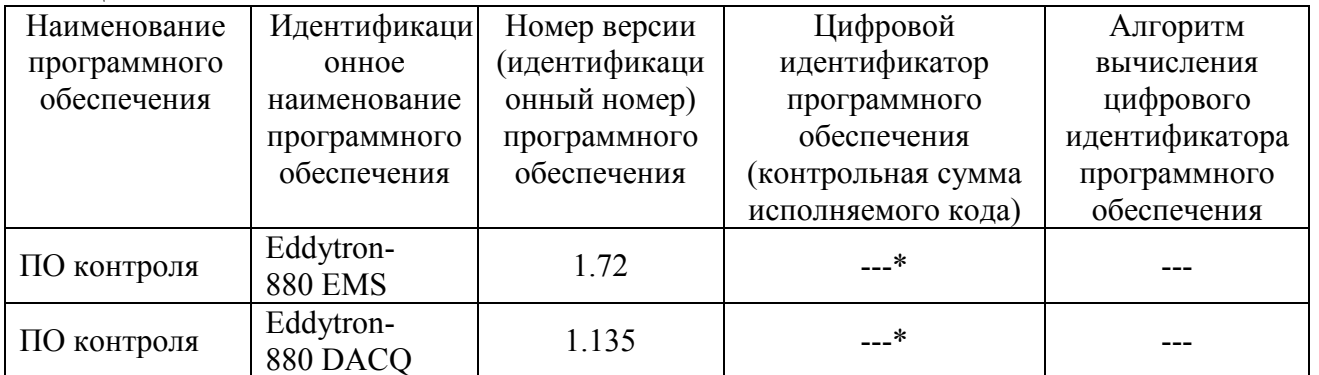

Оператору доступен только ограниченный пользовательский режим работы в операционной системе QNX. Доступ к файловой системе имеют лишь сервисные инженеры фирмыпроизводителя.

### **Метрологические и технические характеристики**

Метрологические и технические характеристики приведены в таблице 3. Таблица 3.

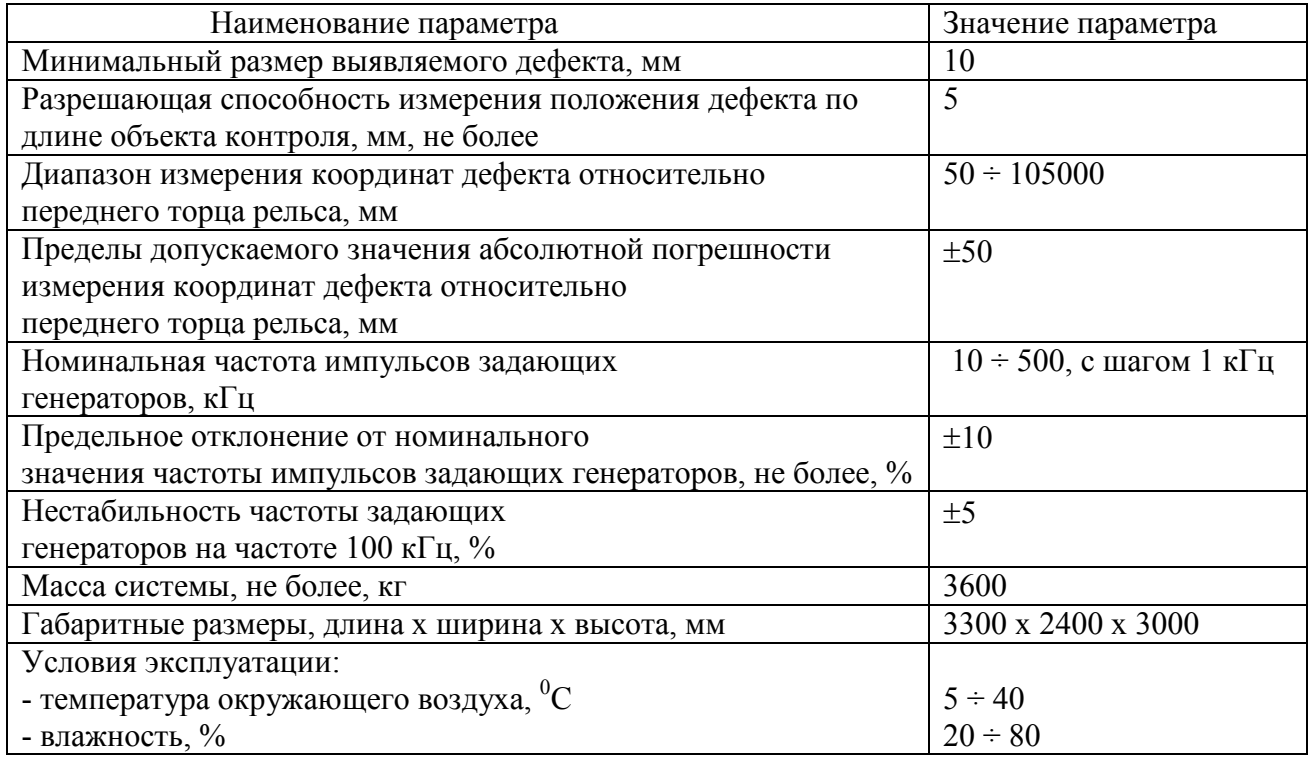

### **Знак утверждения типа**

 Знак утверждения типа наносится на титульном листе руководства по эксплуатации методом печати и на маркировочную бирку системы с помощью наклейки.

### **Комплектность средства измерения**

В комплект поставки системы ЭДДИТРОН™ входят:

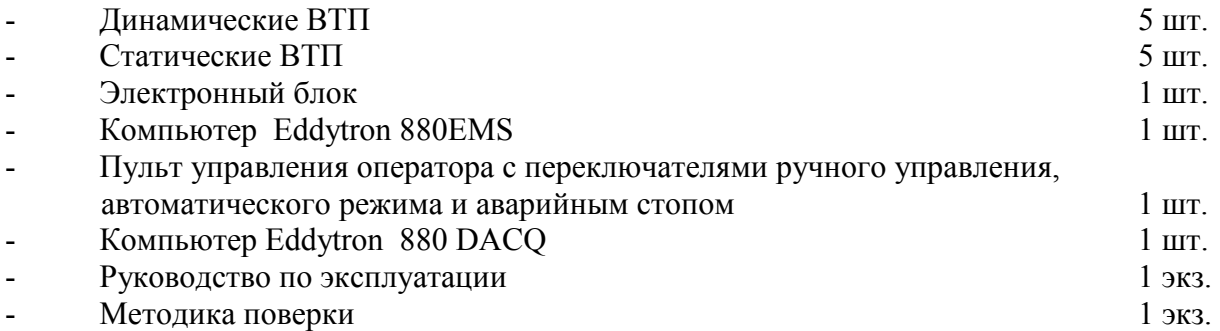

## **Поверка**

осуществляется в соответствии с методикой поверки «Система контроля вихревым током ЭДДИТРОН™. Методика поверки», утвержденной ГЦИ СИ ФГУП «ВНИИОФИ» в мае 2011 г. Основные средства поверки:

- 1. Осциллограф С1-103, полоса пропускания от 0 до 10 МГц, погрешность коэффициентов отклонения 4%;
- 2. Комплект мер моделей дефектов СО7, номинальное значение ширины МД и его отклонение (0,5±0,1) мм, номинальные значения глубины МД и их отклонения  $(1,0\pm0,1)$  мм и  $(1,5\pm0,1)$  мм, номинальные значения длины МД и их отклонения  $(20,0\pm0,5)$  мм и  $(10,0\pm0,5)$  мм.

### **Сведения о методиках (методах) измерений**

«Система контроля вихревым током ЭДДИТРОН™. Руководство по эксплуатации».

#### **Нормативные и технические документы, устанавливающие требования к системе контроля вихревым током ЭДДИТРОН™**

Техническая документация фирмы NDT Technologies Inc. (Канада).

## **Рекомендации по областям применения в сфере государственного регулирования обеспечения единства измерений**

Выполнение работ по оценке соответствия промышленной продукции и продукции других видов, а также иных объектов установленным законодательством РФ обязательным требованиям.

### **Изготовитель**

фирма NDT Technologies Inc., Канада Адрес: 20275 Clark Graham, Baie D' Urfe – Montreal, Quebec – Canada Телефон: +1-514-457-7650, факс +1-514-547-7652 Электронная почта:info@ndt.ca Сайт: http://ndt.ca

#### **Заявитель**

Открытое акционерное общество «Новокузнецкий металлургический комбинат» (ОАО «НКМК») Адрес: 654010, Россия, Кемеровская область, г. Новокузнецк, пл. Побед, 1 Телефон: (3843) 79-22-20, факс (3843) 79-58-58 Электронная почта: kancelyariya@nkmk.ru Сайт: http://www.nkmk.ru

#### **Испытательный центр**

Государственный центр испытаний средств измерений федерального государственного унитарного предприятия «Всероссийский научно-исследовательский институт оптикофизических измерений» (ГЦИ СИ ФГУП «ВНИИОФИ»), аттестат аккредитации от 30.12.2008 (Госреестр № 30003-08). Адрес: 119361, г. Москва, ул. Озерная, 46. Телефон: (495) 437-56-33, факс: (495) 437-31-47 E-mail: vniiofi@vniiofi.ru

Заместитель Руководителя Федерального агентства по техническому регулированию и метрологии в последних при в последних в В.Н. Крутиков

м.п.  $\leftarrow \rightarrow$  2011 г.